# **E2EVC 2015 BERLIN**<br>June 12<sup>th</sup>-14<sup>th</sup> **June 12th -14th**

**SMB Direct,** 

**The Secret Decoder Ring**

 $H$ 

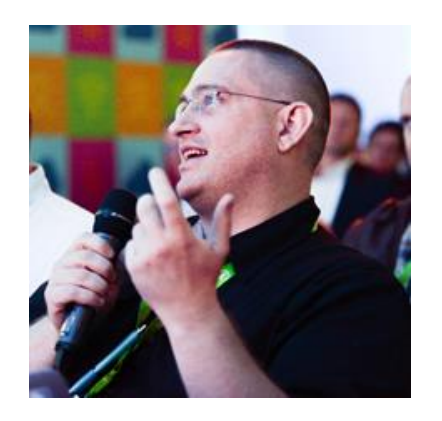

## Didier Van Hoye

Technical Architect & Technology Strategist

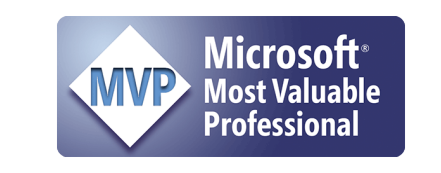

**MUE the Microsoft** Experts Team

**Dell TechCenter ROCKSTAR**  Microsoft MVP in Hyper-V MEET Member DELL TechCenter Rockstar

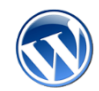

[http://workinghardinit.wordpress.com](http://workinghardinit.wordpress.com/) [@workinghardinit](https://twitter.com/workinghardinit)

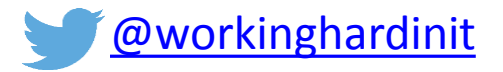

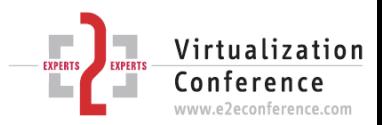

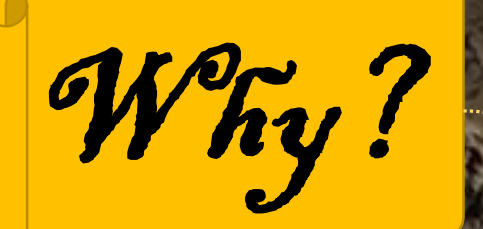

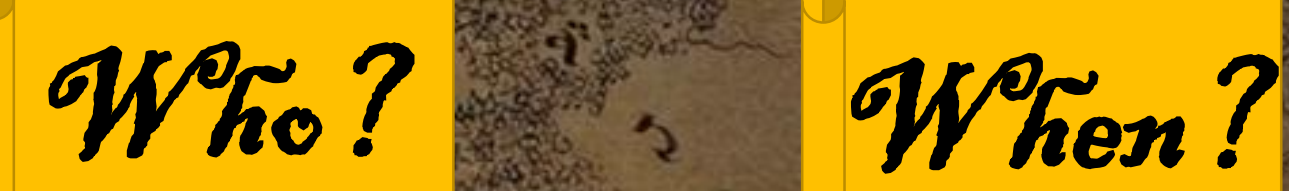

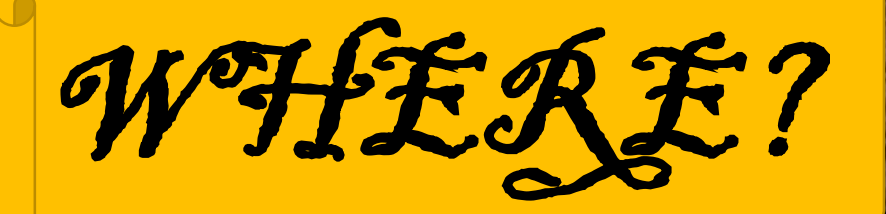

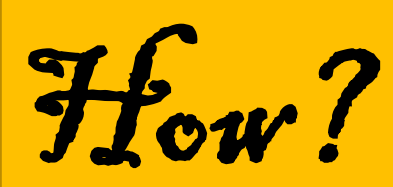

 $\mathbf{)}$ ddl $\epsilon$ 

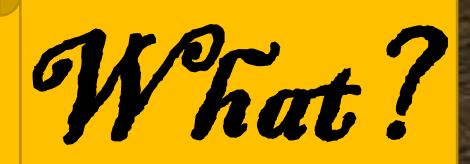

#### What is SMB DIRECT?

alaaladia<br>alaaladia Cilca<br>alaaladia Cilca<br>alaaladia Cilca

entendenten

ka jakota<br>Udalerria

91.<br>Urr

## SMB Direct is SMB over RDMA So what is RDMA?

- Direct Memory Access (DMA) allows access (read/write) to the host memory directly, without the intervention of the CPU(s).
- $\triangleright$  Remote Direct Memory Access (RDMA) extends this ability to remote systems.

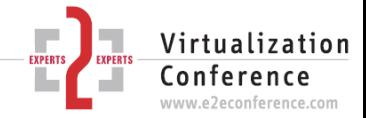

### What makes RDMA "great"?

 $-301$ 

## What makes RDMA "great

Zero-Copy: applications can transfer data from one host to another without use of the software network stack. Data is being read & written, sent/received directly to memory buffers without being copied over the different network layers.

Kernel Bypass: applications can perform data transfer directly from user space without the need to perform context switches over the kernel.

# **Remote Data Transfer**

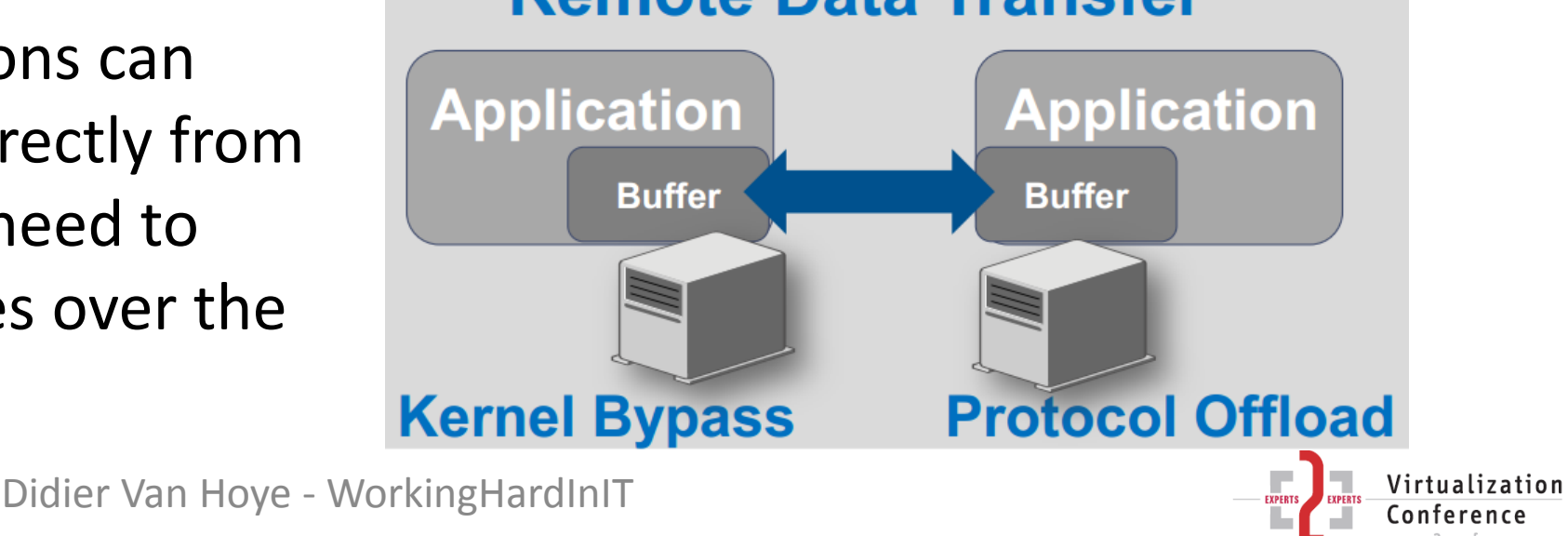

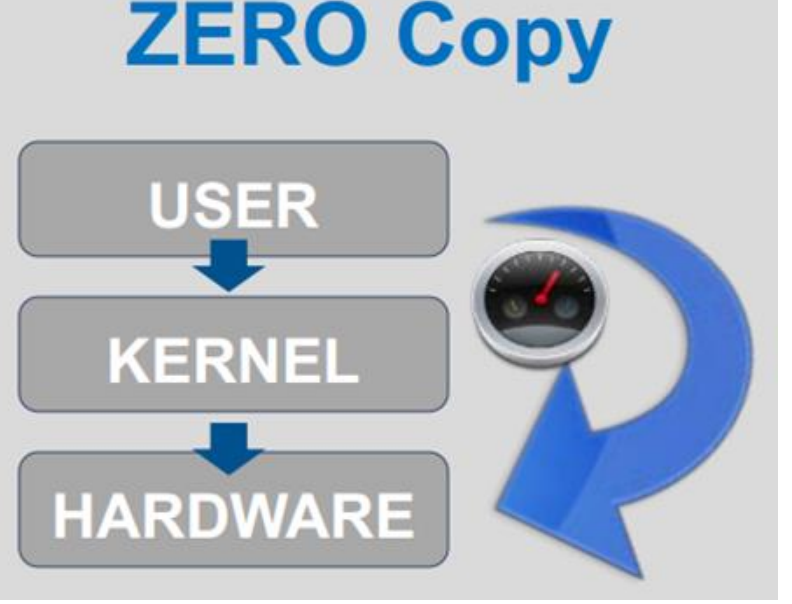

## What makes RDMA "great"?

#### CPU Bypass / Offload

- Applications can access remote memory without consuming any host CPU cycles in the remote machine. The remote memory machine will be read/written without involving remote processes (meaning CPU cycles).
- The caches in the remote CPU(s) won't be filled with the accessed memory content.

#### Transport protocol acceleration

- Message based transactions (TCP is stream based).
- Scatter/gather entries support (reading multiple memory buffers and sending them as one or reading one and writing it to multiple memory buffers).

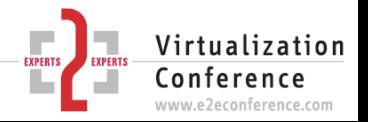

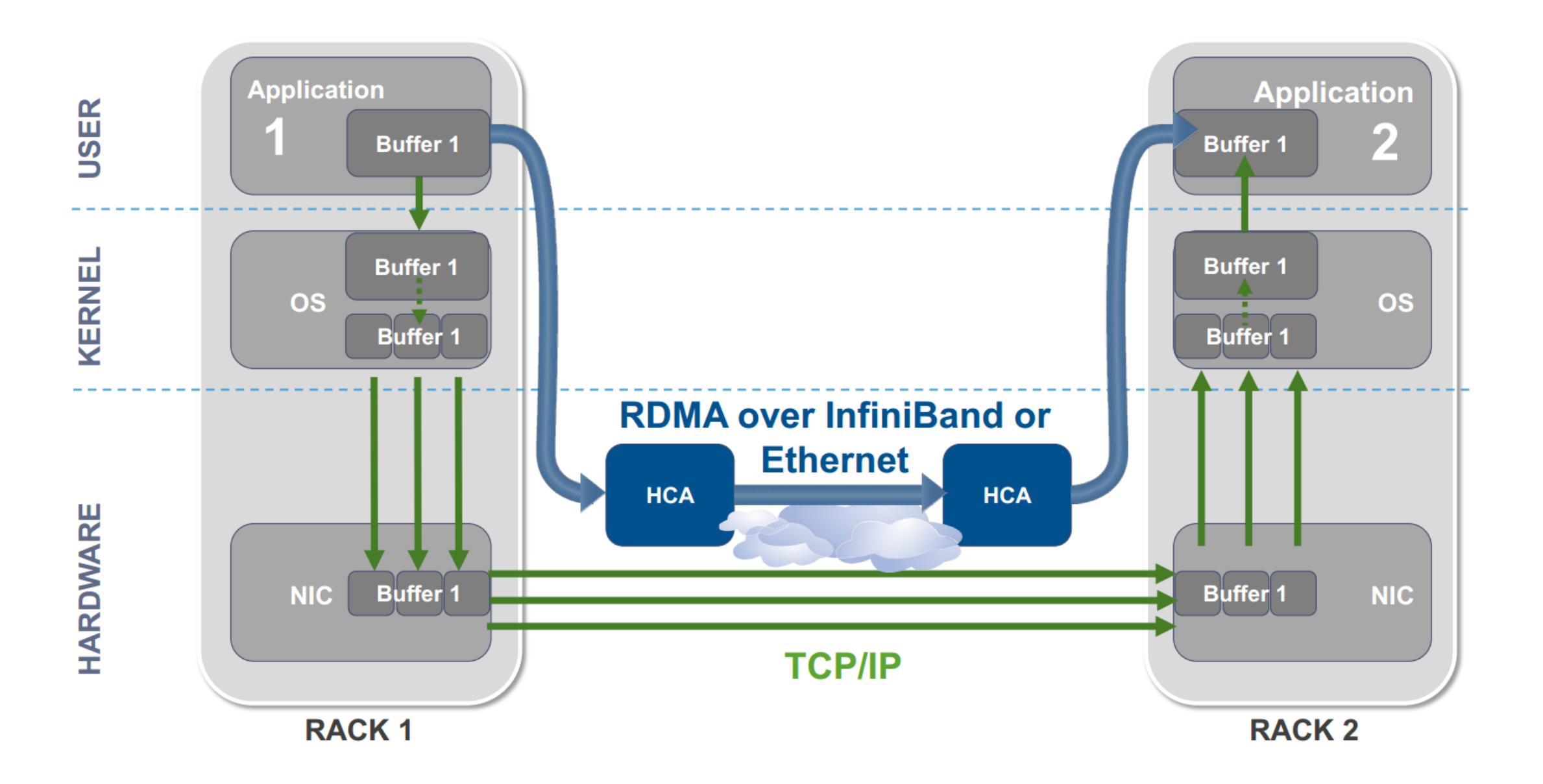

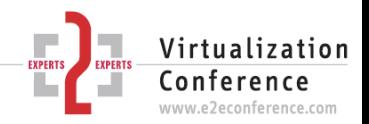

# Q:Where did RDMA grow up?

A: Where the benefits were worth the premium price

- **1. Low latency**
- **2. High throughput**
- **3. Reduced CPU footprint**
- **4. "lossless" fabrics** (you have to provide this)
- $\triangleright$  HPC, Financial transactions, medical imaging, storage, backup, cloud computing, …

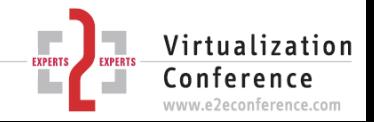

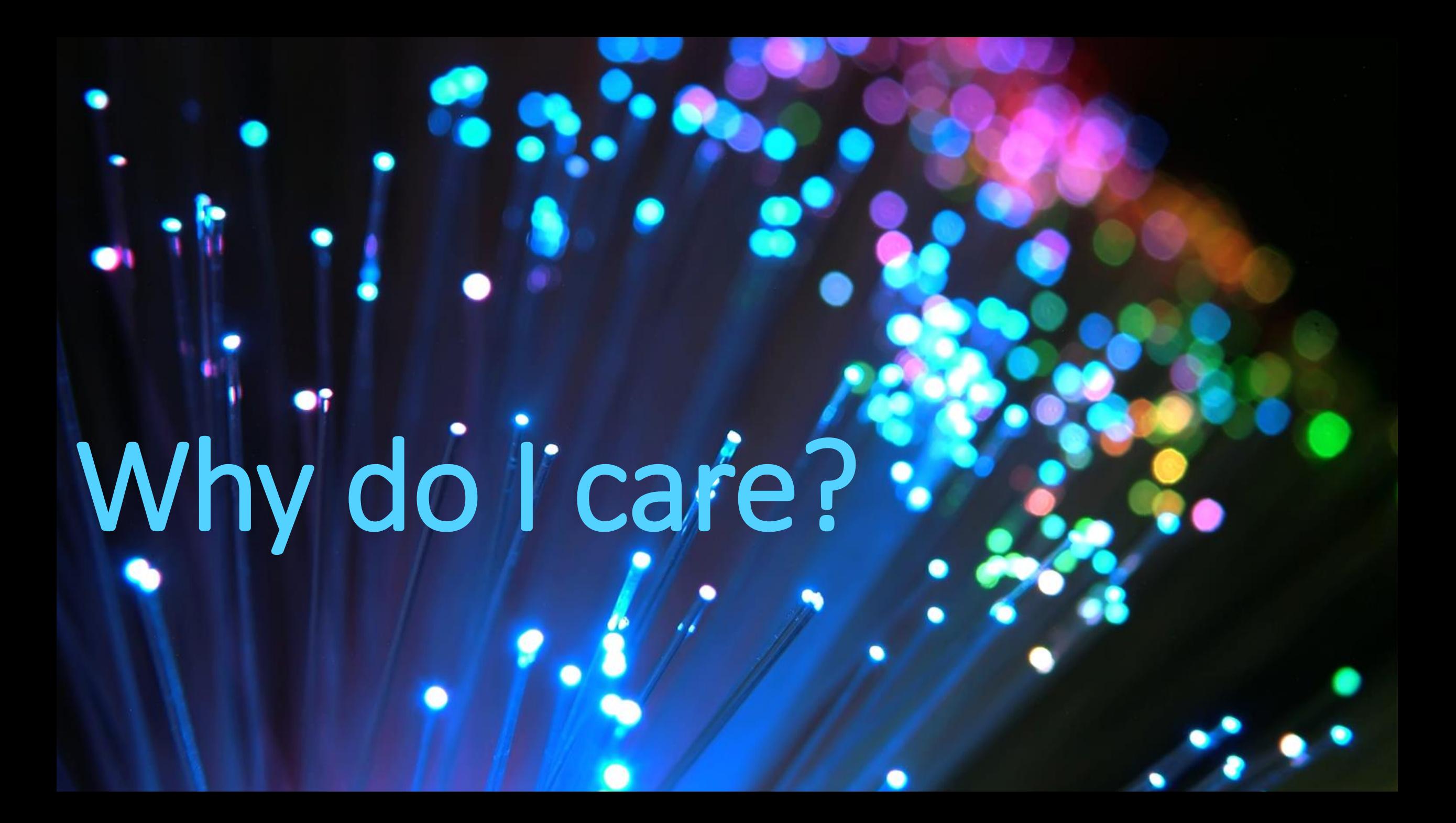

## Why is RDMA important to us?

- 1. The BIG surge in East-West traffic due to virtualization induces a performance & scalability hit.
- 2. Storage over file system shares is also highly demanding.

In other words not using RDMA:

- $\triangleright$  Slows us down
- $\triangleright$  Loses us money (can't leverage capabilities of hard & software)

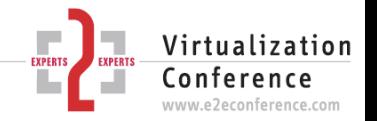

#### Modern commodity network hardware

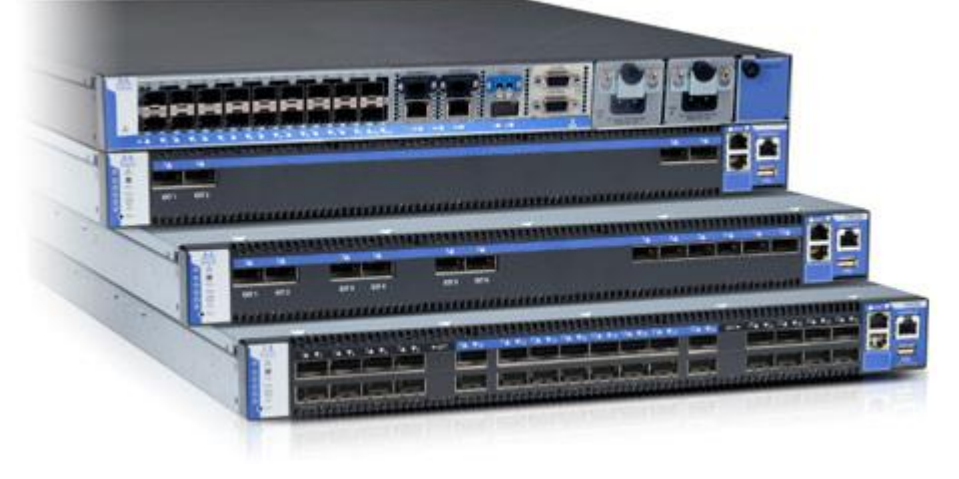

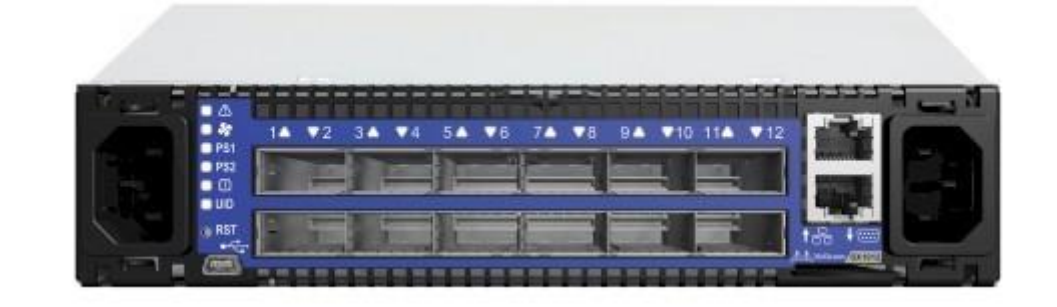

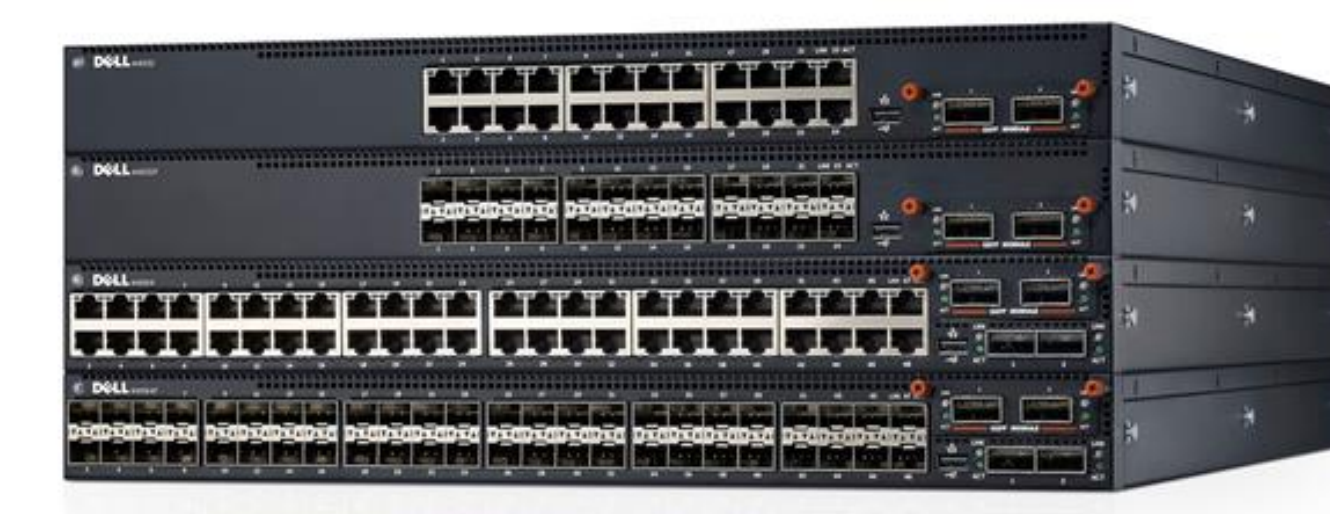

ananait maianaitait maianaitait maiaitait

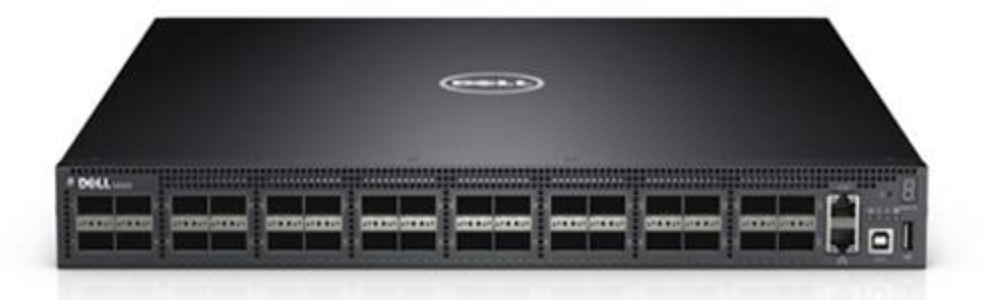

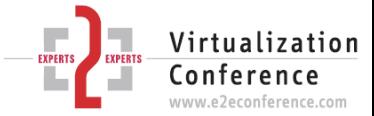

#### A modern cloud OS, servers &

#### ctorage

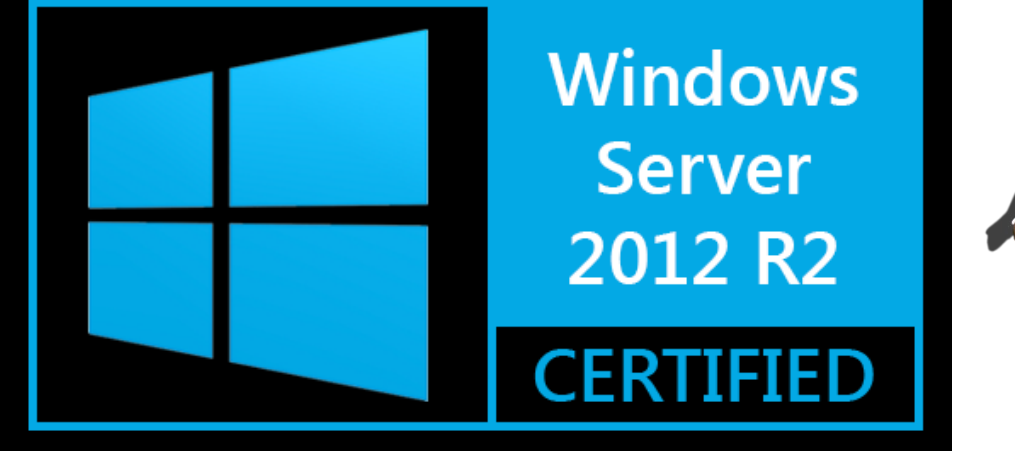

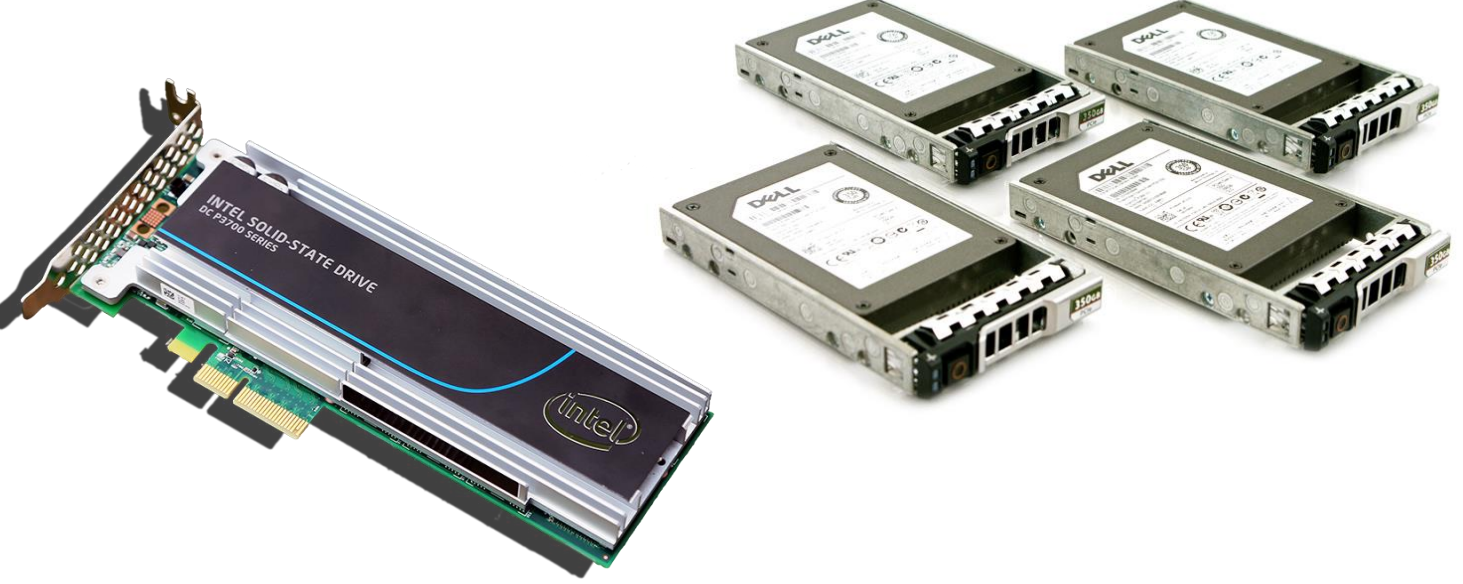

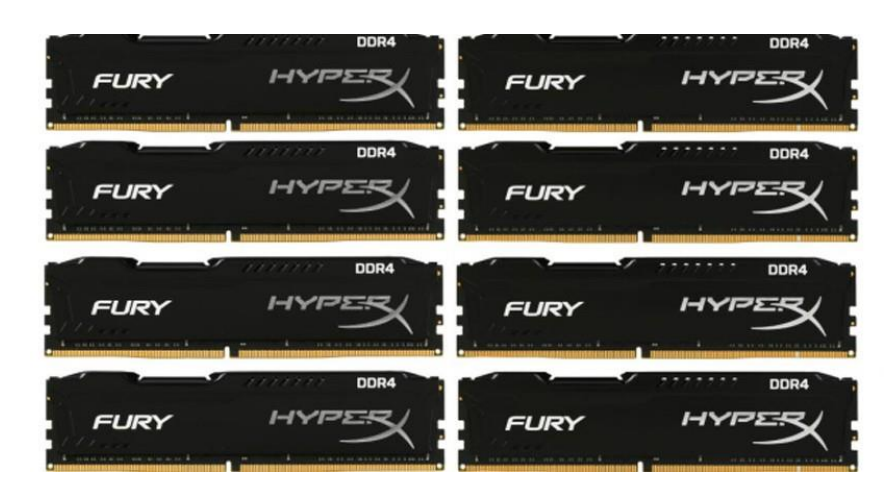

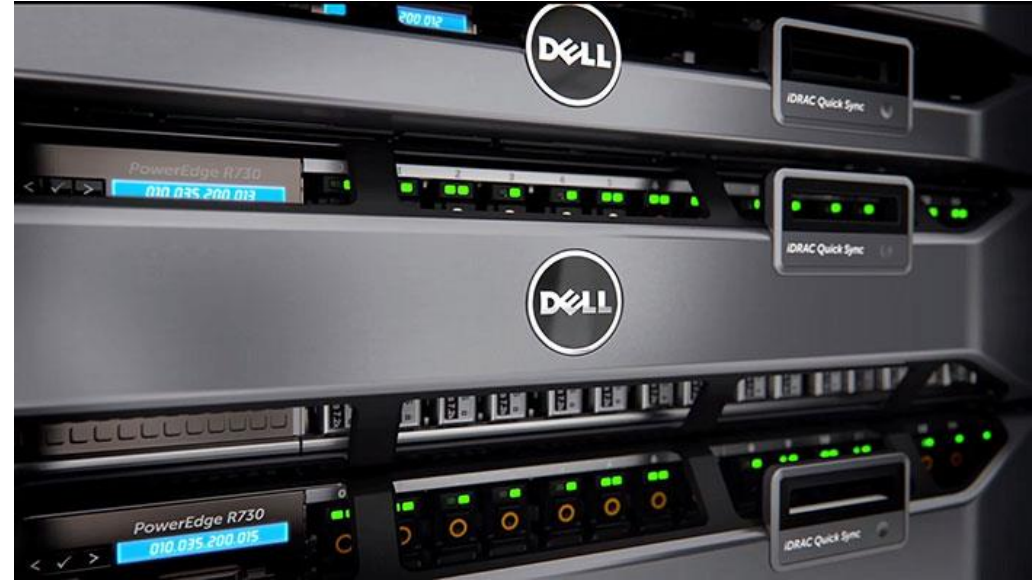

Didier Van Hoye - WorkingHardInIT

Virtualization Conference www.e2econference.com

### Flavors of RDMA

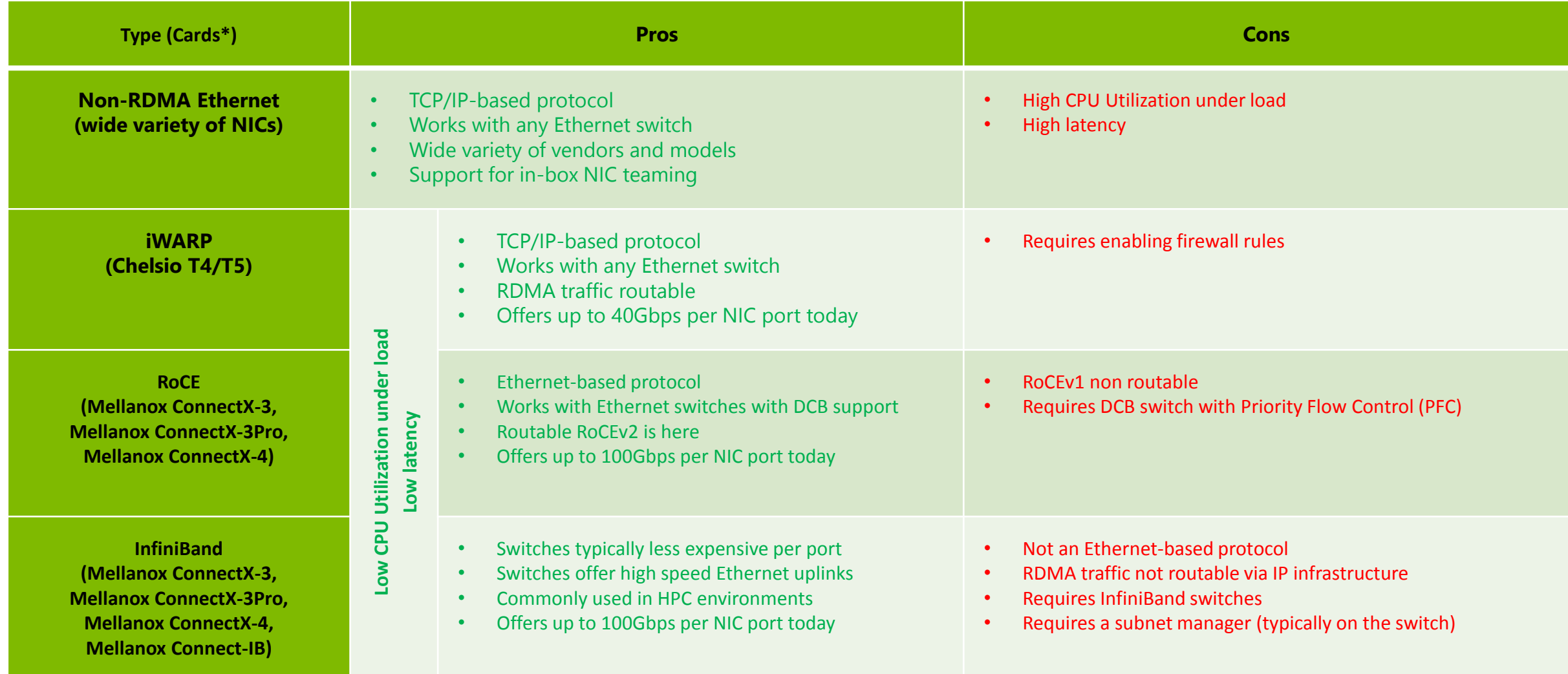

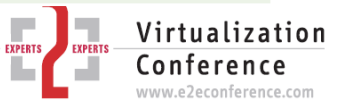

#### What is DCB?

- **Priority-based Flow Control (PFC).** Provides a link-level, flow-control mechanism that can be independently controlled for each priority to ensure zero-loss due to converged-network congestion.
- Quantified Congestion Notification (QCN). Provides end-to-end congestion management for protocols without built-in congestion-control mechanisms. It's also expected to benefit protocols with existing congestion management by providing more timely reactions to network congestion.
- **Enhanced Transmission Selection (ETS).** Provides a common management framework for bandwidth assignment to traffic classes.
- Data Center Bridging Exchange Protocol (DCBx). A discovery and capability exchange protocol used to convey capabilities and configurations of the other three DCB features between neighbors to ensure consistent configuration across the network.

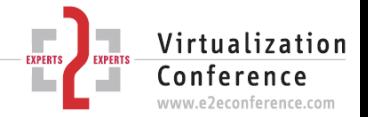

#### How does PFC work?

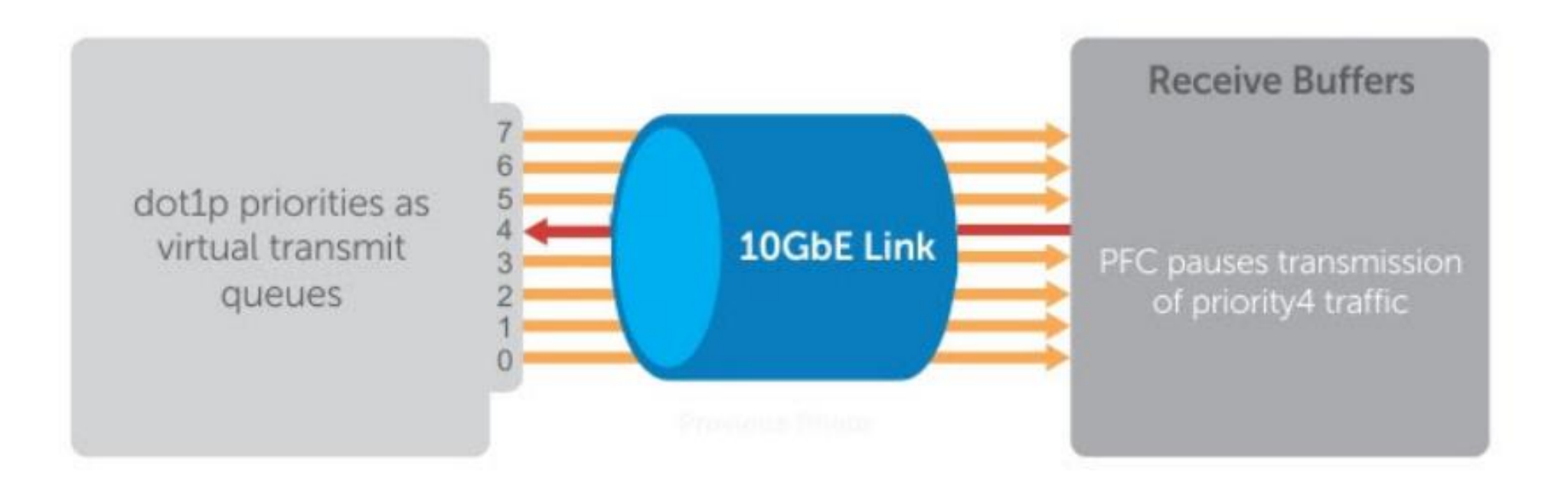

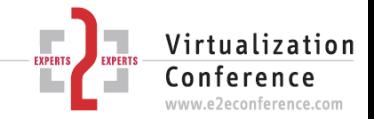

#### How does ETS work?

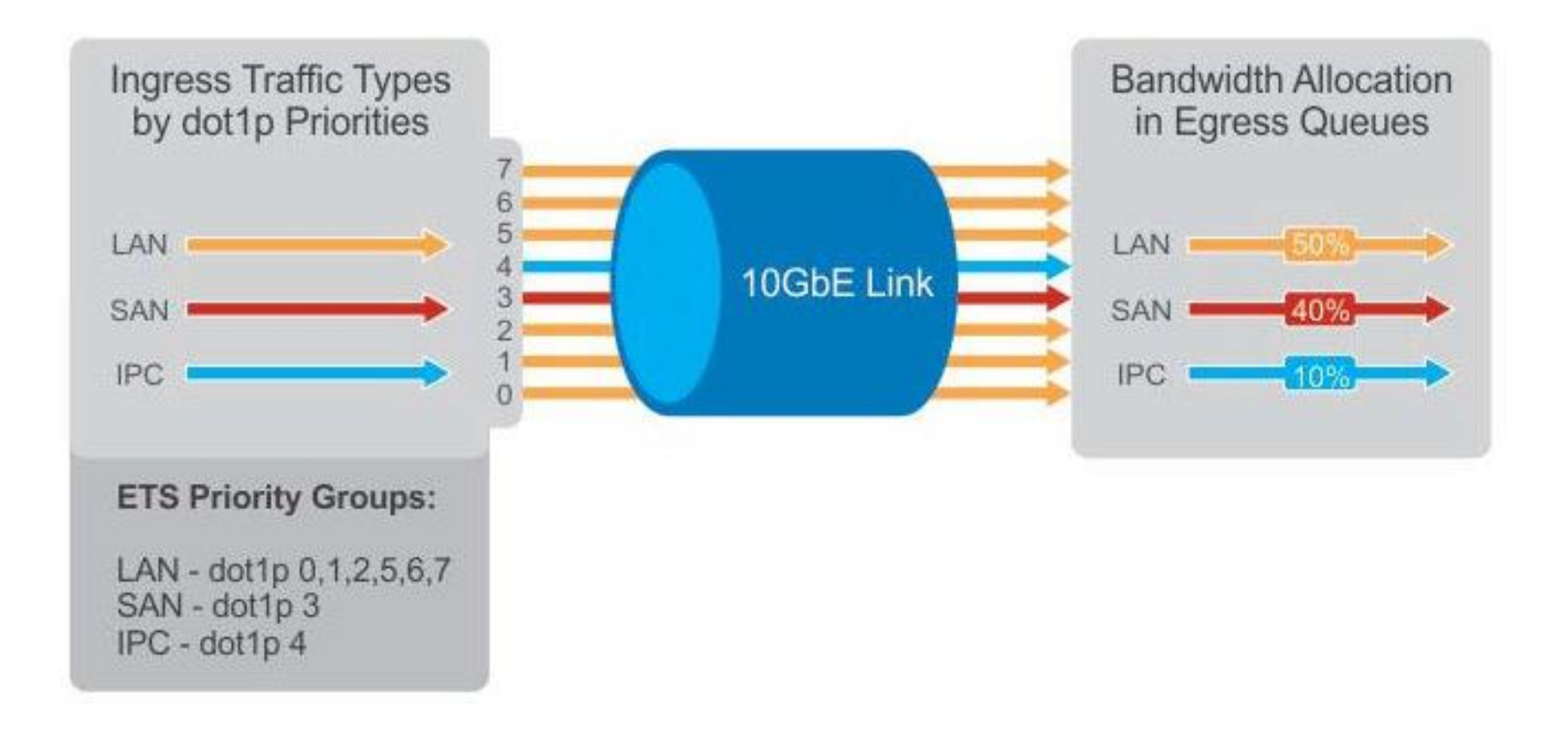

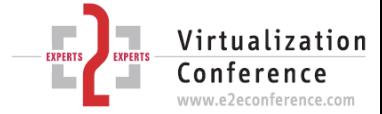

#### What about QCN?

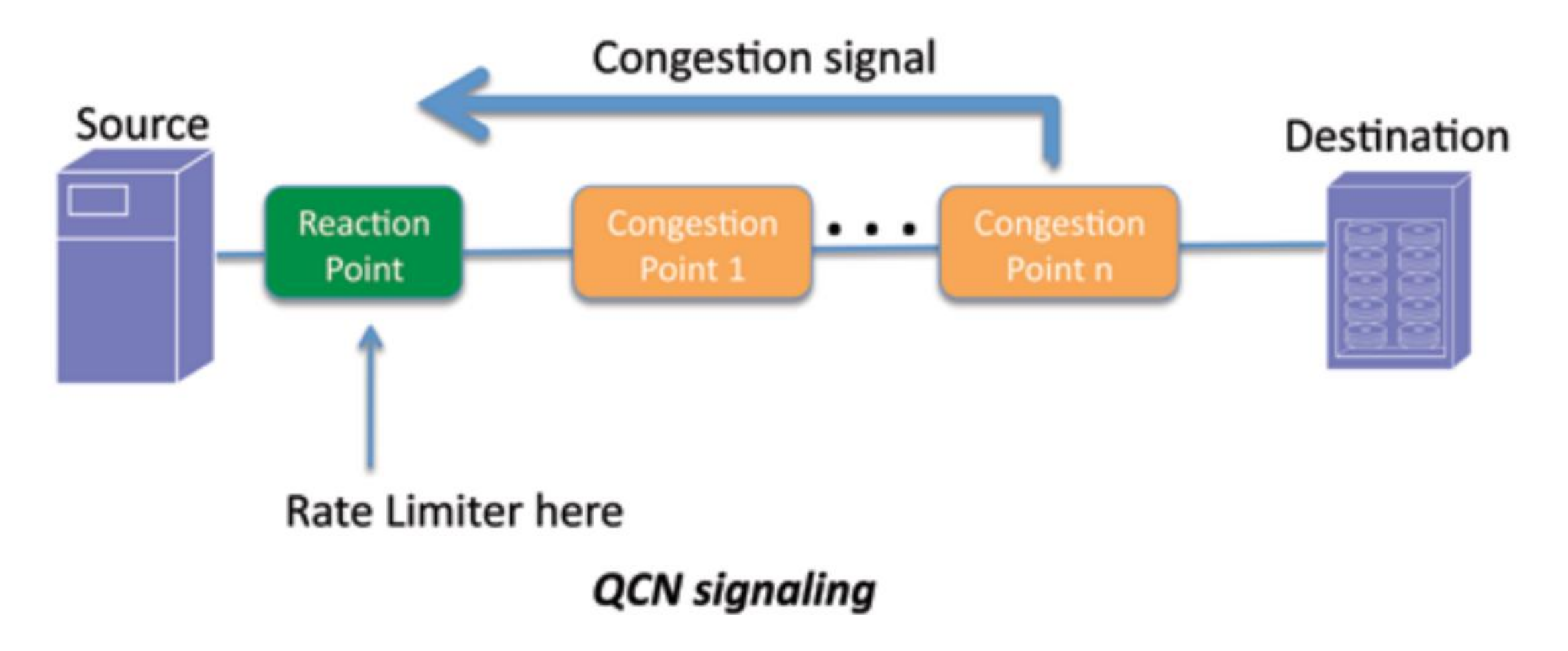

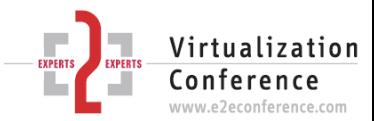

#### What about QCN?

- Missing in Windows & a lot of switches for now  $\odot$
- Complexity to achieve this across all hops & end to end
- Is the lack of end to end congestion notification an issue?
- End to end might not be needed (hop based in FC ingress rate limiting does the job, doesn't work in FCoE due to FCF/Layer 3 MAC rewriting ) …
- Apparently not (you won't hear anyone put that in writing) as RoCE v2 is now being used in public clouds without problems …
- Some state the industry silicon is ready but … the standard/implementation has to come to many switches still…
- Some say it's a worry, it depends on the design & protocol
- Devil in details= layer 2 so not routable ;-)

#### What about DCBX?

- Missing in Windows for now.
- It's a convenience issue solved by automation of your DCB configuration (PowerShell).
- But convenience is important and I expect Microsoft to look into this and possibly provide it in future versions of Windows.
- The benefit is that the DCB configuration is learned from the switches.

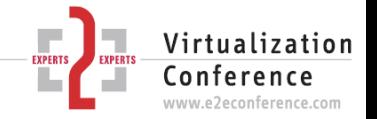

#### How do I configure DCB?

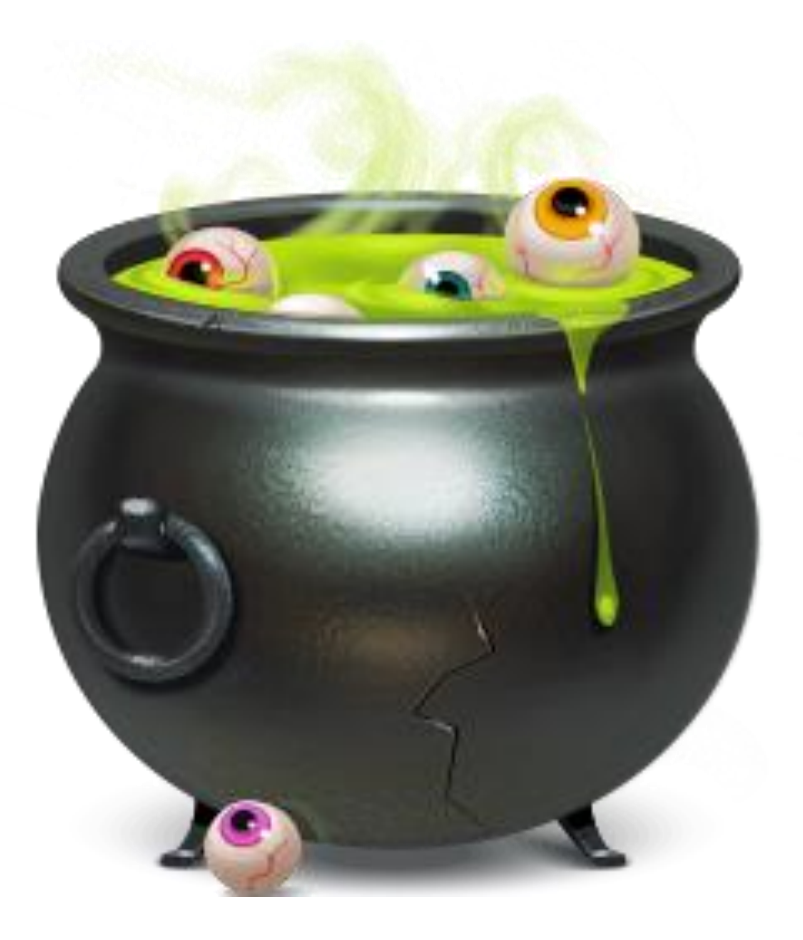

![](_page_22_Picture_3.jpeg)

## Configure OS, Application & Network

- Don't mix QoS types
- Configure QoS for all payloads
- You need rNICs (RDMA capable NICs)
- Configure your switches end to end (ports, uplinks)
- Configure your host & rNICs
- You must do PFC (this requires **tagged VLANs** on hosts & switches)
- You can do ETS (harder to test & make work in heterogeneous environments)

![](_page_23_Figure_8.jpeg)

![](_page_23_Picture_9.jpeg)

#Install DCB on the hosts Install-WindowsFeature Data-Center-Bridging #Mellanox RoCE drivers don't support DCBx, disable it. Set-NetQosDcbxSetting -Willing \$False #Make sure RDMA is enable on the NIC (should be by default) Enable-NetAdapterRdma -Name RDMA-NIC1 Enable-NetAdapterRdma -Name RDMA-NIC2 #Start with a clean slate Remove-NetQosTrafficClass -confirm:\$False Remove-NetQosPolicy -confirm: \$False

#Tag the RDMA NIC with the VLAN chosen for PFC network Set-NetAdapterAdvancedProperty -Name "RDMA-NIC-1" -RegistryKeyword "VlanID" -RegistryValue 110 Set-NetAdapterAdvancedProperty -Name "RDMA-NIC-2" -RegistryKeyword "VlanID" -RegistryValue 120

#SMB Direct traffic to port 445 is tagged with priority 4 New-NetQosPolicy "SMBDIRECT" -netDirectPortMatchCondition 445 -PriorityValue8021Action 4 #Anything else goes into the "default" bucket with priority tag 1 :-) New-NetQosPolicy "DEFAULT" -default -PriorityValue8021Action 1

#Enable PFC (lossless) on the priority of the SMB Direct traffic. Enable-NetQosFlowControl -Priority 4 #Disable PFC on the other traffic (TCP/IP, we don't need that to be lossless) Disable-NetQosFlowControl  $0, 1, 2, 3$ , 5, 6, 7

#Enable QoS on the RDMA interface Enable-NetAdapterQos -InterfaceAlias "RDMA-NIC1" Enable-NetAdapterQos -InterfaceAlias "RDMA-NIC2"

#Set the minimum bandwidth for SMB Direct traffic to 90% (ETS, optional) New-NetQoSTrafficClass "SMBDirect" -Priority 4 -Bandwidth 90 -Algorithm ETS

![](_page_24_Picture_7.jpeg)

## Disable 802.3x flow control (global pause)

- FTOS#configure
- FTOS(conf)#interface range tengigabitethernet 0/0 -47
- FTOS(conf-if-range-te-0/0-47)#no flowcontrol rx on tx on
- FTOS(conf-if-range-te-0/0-47)#exit
- FTOS(conf)#interface range fortyGigE 0/48 , fortyGigE 0/52 FTOS(conf-if-range-fo-0/48-52)#no flowcontrol rx on tx off FTOS(conf-if-range-fo-0/48-52)#exit

![](_page_25_Picture_6.jpeg)

## Enable DCB & Configure VLANs

- FTOS(conf)#service-class dynamic dot1p FTOS(conf)#dcb enable FTOS(conf)#exit FTOS#copy running-config startup-config FTOS#reload
- FTOS#configure FTOS(conf)#interface vlan 110 FTOS (conf-if-vl-vlan-id\*)#tagged tengigabitethernet 0/0-47 FTOS (conf-if-vl-vlan-id\*)#tagged port-channel 3 FTOS (conf-if-vl-vlan-id\*)#exit

![](_page_26_Picture_3.jpeg)

## Create & configure DCB Map Policy

FTOS(conf)#dcb-map SMBDIRECT FTOS(conf-dcbmap-profile-name\*)#priority-group 0 bandwidth 90 pfc on FTOS(conf-dcbmap-profile-name\*)#priority-group 1 bandwidth 10 pfc off FTOS(conf-dcbmap-profile-name\*)#priority-pgid 1 1 1 1 0 1 1 1

 $_{\text{PFC}}$ = $\frac{1}{2}$ EE  $_{\text{PEG}}$  Genf-dcb-profile-name\*)#exit

![](_page_27_Picture_3.jpeg)

## Apply DCB map to the switch ports & uplinks

FTOS(conf)#interface range ten 0/0 – 47 FTOS(conf-if-range-te-0/0-47)#dcb-map SMBDIRECT FTOS(conf-if-range-te-0/0-47)#exit FTOS(conf)#interface range fortyGigE 0/48 , fortyGigE 0/52 FTOS(conf-if-range-fo-0/48,fo-0/52)#dcb-map SMBDIRECT FTOS(conf-if-range-fo-0/48,fo-0/52)#exit FTOS(conf)#exit FTOS#copy running-config startup-config

![](_page_28_Picture_2.jpeg)

#### Demo Time

![](_page_29_Picture_1.jpeg)

## Jumbo Frames?

- Infiniband?
	- Exists, MTU Size up to 4K.
	- Impact on SMB Direct?
- RoCE?
	- Yes, familiar 1500 MTU size up to 9K (or more depending on your NIC/Swithes).
	- Impact on SMB Direct?
	- Also useful if you fall back to non RDMA (TCP/IP)
- iWarp?
	- Yes, familiar 1500 MTU size up to 9K (or more depending on your NIC/Swithes
	- Impact on SMB Direct?
	- Also same as above, handy during fail back to non RDMA (TCP/IP)!

<https://workinghardinit.wordpress.com/2013/11/25/live-migration-can-benefit-from-jumbo-frames/>

![](_page_30_Picture_13.jpeg)

### Jumbo Frames?

![](_page_31_Figure_1.jpeg)

<https://workinghardinit.wordpress.com/2013/11/25/live-migration-can-benefit-from-jumbo-frames/>

![](_page_31_Picture_4.jpeg)

## Configure SMB Direct On The Windows Host

- Infiniband?
	- https://technet.microsoft.com/en-us/library/dn583823.aspx
- RoCE?
	- https://technet.microsoft.com/en-us/library/dn583822.aspx
- iWarp?
	- https://technet.microsoft.com/en-us/library/dn583825.aspx

![](_page_32_Picture_7.jpeg)

## Prevent live migration starving storage traffic

![](_page_33_Picture_38.jpeg)

*Set-SmbBandwidthLimit -Category LiveMigration -BytesPerSecond 10GB*

*Set-SmbBandwidthLimit -Category VirtualMachine -BytesPerSecond 10GB*

<https://workinghardinit.wordpress.com/2013/09/03/preventing-live-migration-over-smb-starving-csv-traffic-in-windows-server-2012-r2-with-set-smbbandwidthlimit/>

![](_page_33_Picture_5.jpeg)

## PerfMon is yo

![](_page_34_Picture_33.jpeg)

Show description

ļ

![](_page_34_Picture_34.jpeg)

www.e2econference.com

## SMB Multichannel & Direct "Break" sometimes

- Enabling/Disabling RDMA
- Enabling/Disabling Multichannel
- Enabling/Disabling the NICs
- In rare case a firmware upgrade to the switches can require a reboot of the host(s)

**Keep the above in mind when testing & experimenting or trouble shouting. Always start from a clean, known state.**

![](_page_35_Picture_6.jpeg)

#### SMB Direct requires SMB Multichannel

![](_page_36_Figure_1.jpeg)

![](_page_36_Picture_3.jpeg)

BIOS Power Optimizations still apply!

- Disable C states in BIOS / UEFI
- Disable C1E states in BIOS / UEFI
- Disable PCIe Link Power Management in BIOS, basically set all power optimizations to max performance
- Optimize memory for speed
- The faster the cards & bus speeds the better …

<https://workinghardinit.wordpress.com/2013/06/10/still-need-to-optimizing-power-settings-on-dell-12th-generation-servers-for-lightning-fast-hyper-v-live-migrations/>

![](_page_37_Picture_7.jpeg)

![](_page_38_Picture_0.jpeg)

![](_page_38_Picture_2.jpeg)

## The Agony of Choice …

- Infiniband will be around for a long time (just like FC)
	- What will they'll do to offset Ethernet speed growth?
		- $\triangleright$  strategy seems RoCE but iWarp is giving them a fight for their money.
- Ethernet is likely to grow fast in
	- New deployments (no infiniband in place)
	- > 10Gbps deployments only if price/Gbps drops low enough compared to Infiniband, that's where Mellanox is outperforming Chelsio (cheap swithes & cards),
- What Flavor Should I use?
	- RoCE has shown great potential as the official heir to infiniband but must address
		- $\triangleright$  concerns around real life loss less routability
		- $\triangleright$  complexity of DCB (PFC/ETS) in a heterogeneous world
	- iWarp has the advantage of TCP/IP routability & ease of deployment but must
		- address concerns around need of DCB configurations in larger / high performance deployment & the overhead of relying on the TCP/IP stack
	- Remember … there are successful SMB 3 / SOFS / Storage Spaces deployments out there without SMB Direct … (it all depends) but build for the future …

![](_page_39_Picture_14.jpeg)